## **Photoshop Download For Mac 2020 |LINK|**

Cracking Adobe Photoshop is not as straightforward as installing it. It requires a few steps to bypass the security measures that are in place. First, you must obtain a cracked version of the software from a trusted source. Once you have downloaded the cracked version, you must disable all security measures, such as antivirus and firewall protection. After this, you must open the crack file and follow the instructions on how to patch the software. Once the patching process is complete, the software is cracked and ready to use.

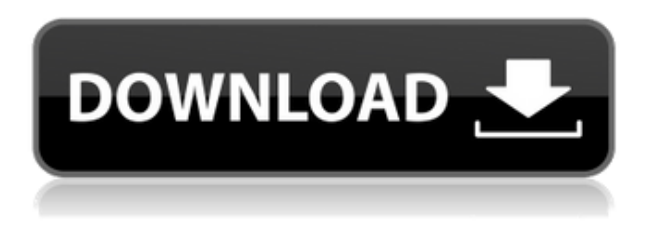

The latest version of "Camera Raw" – the post-processing software that handles the raw processing of photos and videos for many professional graphics and photo editors – adds the ability to independently adjust the white balance, contrast, saturation, and highlight and shadow tone. Thanks to an update by Adobe engineers to the UberBugs software, any changes made to brightness, contrast, or other such settings can be immediately applied to individual photos and videos. New "Fine Tune" Options: This new feature lets you customize what happens when you adjust certain settings or presets. These can be applied to a group of images (or just one photo) or to just the canvas size and resolution. A quick preview, and you can make changes before you commit them to the photo. This lets you make additional adjustments to images, and then save them as your own presets or get new locked-down templates for your projects. Use Lightroom as you normally do. Start the app, open a file and go to the menu. If you use the breadcrumb technique, you will know exactly where you are in the entire program when you are ready to do some work. In the new version, a progress bar is used to indicate how long an action (such as developing your images or adding a finish) will take, and the bar is divided into sections. You can find out how many are left by clicking it. The bar is nondisruptive to the workflow. Adobe Learning Lab Academy is the new learning system created by Adobe to replace Adobe Creative Cloud. It is a new tool to add value to Photoshop. It offers an organization of topics, videos, and a scale of different exercises that help you understand concepts quickly and become better with practice.

## **Adobe Photoshop 2021 (version 22) Keygen For Windows 2022**

Adobe is one of the best, most widely used creative software in the world. The amazing thing about

the PS software is that all of the art apps work together (ie. PS, AI, EPS, etc). so if you are a designer, the art apps are convenient and very effective tools for creating professional looking results. In the palette, swatches, or palettes, you can select multiple colors by using the Ctrl key or holding the shift key down. To switch between individual colors in the Colors folder, you can select one swatch and click the black triangle on the left, or you can scroll to the right to access the next color. In Photoshop files, you can also use the "duplicate device/layer" feature. Whatever colors you selected, they're now part of the selected layer in the Capsules folder. Once you have that layer selected, you can continue adding colors to the layer by selecting another swatch, painting/laying colors, mixing swatches, or by copying colors from other swatches. To remove colors, zoom in on the piece of art and select the swatches using the empty selection tool on the right. If you remove a color swatch from the current layer, that color will be lost and will not be available in any other layer until the swatch has been restored. Colors can be lost or retained based on your preferences. The colors you have created or modified are all expressed in a hexadecimal value. For example, if you have 8 red swatches and 6 green swatches, then their values would be 00ff0000 and 00ff00. These values can be very useful when you want to copy or reuse colors later. If a swatch or palette is not in the 00ff0000 or 00ff00 range, then you will have to create the swatch/palette to match. e3d0a04c9c

## **Download free Adobe Photoshop 2021 (version 22)Licence Key Product Key {{ last releAse }} 2022**

In this video tutorial we will show you how to create a photo collage in Adobe Photoshop. In this tutorial, we wil show you how to use the pen tool, add and remove layers, edit the existing layers, create shapes, use the content-aware and content-removal tools, create shadows, and add text to a photo. **Adobe Photoshop –** The name nearly speaks for itself, but Photoshop is one of the most widely-used software products in the world. It is a digital imaging software that operates on the Computer, tablet, or mobile device. **Adobe Photoshop –** Adobe server product management open source solutions. Adobe Photoshop is a collection of powerful software tools for image editing, Internet publishing, and graphic design. Photoshop has the ability to import legacy documents. Legacy files are also known as "RAW" files. An image document that is not converted to Photoshop's native file format (PDT) is a RAW file. After you import your file into Photoshop, you can do almost anything to the image, such as adjust the brightness, contrast, and/or color. In today's rapidly evolving professional world, graphic designers are increasingly tasked with transforming content across a variety of surfaces--from print to digital. They are also being asked to collaborate more and more with clients and teams outside of their organization. For these reasons, sharing content from Photoshop on Windows, macOS and Chromebook has been a focus for the Photoshop team in recent years.

photoshop download karne ka tarika photoshop download kaskus photoshop download highly compressed photoshop download hacked version adobe photoshop download highly compressed photoshop download heart shape adobe photoshop download how photoshop download hp photoshop download editor photoshop download exe file

Using the Smart Objects API, users can work offline, and with any number of layers within a single document, managing assets, including artwork, and automatically updating should they research or alter the image. By using the latest 2D GPU rendering technology, such as those in Photoshop and Illustrator, designers can work with float point precision, without ever touching the computer's CPU. The one exception to this is the new Dynamic Average Filter. These filters are now applied on the GPU. The new Content Aware Fill improvements take an innovative approach to intelligent workarounds for missing or accidentally duplicated content, such as a stray shot in a group-shot series. Now, the software intelligently identifies the leading edge of the new content, and adjusts the existing image to seamlessly blend together with the new content. This is a highly advanced and powerful method of intelligent computing that is one of the most powerful features of the software. Elements makes it easy to open a wide range of colorspaces, including Adobe RGB, Apple RGB, sRGB, and Adobe Wide Color Gamut. It even offers the ideal exposure levels for control over your photo's histogram to help ensure that all the pixels in your image are rendered accurately during export time. For collaborative editing, real-time, peer-to-peer collaboration is done in the Comments panel, letting you stay in the visual flow of the editing storyboard with a great set of unique collaboration tools. You can flip through the comments and pick selections at any point – and transfer your changes all at once, or selectively – to your host image via a built-in versioning system that lets you "bake" your changes into the final asset, and revert at any point in time to easily undo your work.

Using Photoshop's popular Duplicate can be confusing for newcomers, but thankfully, it's an easy feature accessible from the context menu. Simply right-click an object and choose "Duplicate" to move it to a new layer or use Ctrl-D (Win) or Command-D (Mac) to duplicate it. Or, you can use the new Copies palette to select multiple objects and duplicate them all. Photoshop Median is Photoshop's optical median blur filter, which allows you to soften edges, add grain or cloud-like effects to your images, and preset blur amount. The filter is also included in Photoshop Elements. The content-aware fill tool has been the most requested feature by our customers, who want to be able to fill areas of the image to fill larger holes or shapes. In Photoshop CC, Adobe added a contentaware fill feature that can detect an object, area, or text and fill areas with a similarly colored or patterned area. It even fills holes. In Photoshop CC, you can control which pixels are filled and which are left transparent. Photoshop's trace and fill tool lets you mask objects or even draw on the image and then use the fill tool to fill the objects, like you could with an app or pencil on paper. You can also use the trace and fill tool in combination with brush tools to apply multiple effects to a photo. Photoshop's luminance curve controls how the image looks as you move the sliders. By twisting your device, you can create an artistic, rich illumination and contrast curve for your image. You can also control the range of colors visible, achieve alternative looks, or lock for one shaped or flat look.

<https://zeno.fm/radio/ab-tumhare-hawale-watan-sathiyo-hindi-dubbed-720p-movies-5rok> <https://zeno.fm/radio/download-english-sound-pack-for-assassins-creed-brotherhood> <https://zeno.fm/radio/xforce-keygen-64bit-inventor-professional-2019-portable> <https://zeno.fm/radio/epubor-audible-converter-crack-with-license-key-free> <https://zeno.fm/radio/sap-accounting-software-free-download-crack-58> <https://zeno.fm/radio/buddhadll-for-call-of-duty-black-ops-ii> <https://zeno.fm/radio/telecharger-windev-18-crack-with-dumpteam-pack>

Adobe Photoshop CC is currently undergoing many further enhancements. Workflow improvements, the Smart Preview pane, Performance Analysis and Optimization and the new Camera Raw panel are among the areas that have been most focused on in the last 6 months! Adobe Photoshop CC: A Complete Course and Compendium of Features is your guide to creating, editing, and enhancing images and designs in Adobe Photoshop. Whether you're retouching a photograph, making a simulated chalk drawing, or creating a composite photo with a 3D drawing, Photoshop is the tool for you—and this book will teach you what you need to know. Adobe Photoshop: A Complete Course and Compendium of Features is your guide to creating, editing, and enhancing images and designs in Adobe Photoshop. Whether you're retouching a photograph, making a simulated chalk drawing, or creating a composite photo with a 3D drawing, Photoshop is the tool for you—and this book will teach you what you need to know. Overall, Adobe Photoshop is the best option for experienced designers in need of highly advanced photo creation and editing features. Photoshop's tool kit is built for a variety of use cases and is highly adaptable. However, this flexibility comes at the expense of an easy learning curve. Adobe Photoshop has evolved since Photoshop 3, offering many new features for advanced photographers and designers. In this book, you'll learn about these under-thehood features as well as useful subtle tools. You'll see what size prints can be created with different settings, and see how to mix print sizes to create unique looks and print quality.

The Quick Selection tool uses cross-app technology with neighbors to quickly and accurately select an area on a single layer. The marquee tool provides a click-and-drag method of selecting an area on the screen. Smart removal, which analyzes the pattern in an image and then uses that information to remove unwanted areas, can be assessed, thanks to the advanced tools in Photoshop. You can create

ICC profiles and quickly set and save them in the proper way. Additionally, you can edit the settings of the camera and monitor, as well as use licenses and update settings. Raster images convert into masks over the target, making it easier for you to remove unwanted areas. Other masking software gives no indication of what is in the image or what layer has what color. PNG images can be recovered for use in web design projects. Soft light and hard light filters can be used to distort areas in an image and can be used to enhance and improve the effects of textures. Some Advanced Filters, like vignettes and Grain, are similar to Firestorm Mobile vignetting and grain effects. If you don't want to get the full version, Adobe Photoshop Elements are useful for small and moderate tasks. Still, the list of features includes rounded corners, drop shadow, layer effects, layers, and similar features found on the basic Photoshop edition. Photoshop is basically a raster-based image editing software. With multiple layers and features such as masking, image wrapping tools, alpha compositing, fluid camera rotation, and file display tools, and much more advanced tools, Photoshop can edit and compose raster images.